## **Application Database Management**

The D2SMC process allows you to export to a file and import the contents of a configuration, log and archive database from a file. Functionality is supported for the PostgreSQL DB platform.

Import or the export can be called up from the context menu of the application

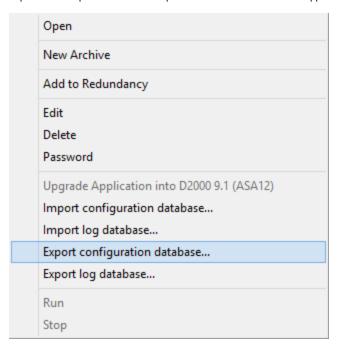

## or archive.

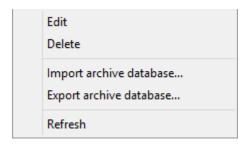

After starting the export, a dialog box opens with the path and file name in which the contents of the database will be saved.

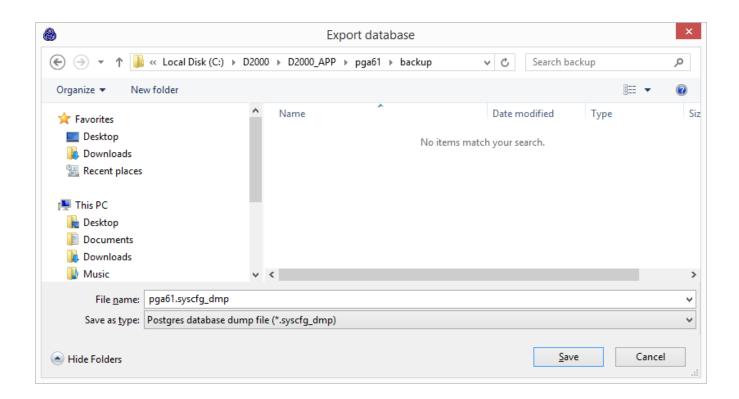